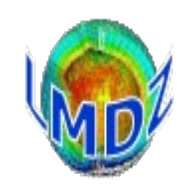

- principles
- SVN
- management tools
- documentation
- how to ask for help
- the LMDZ community

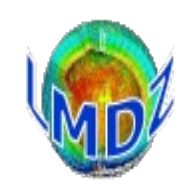

## **Principles**

*Different versions of the code :* The source code is managed with the version control system **SVN**

- a development version, « *trunk »*
- Branches sprouting from the trunk that are used in the development of the IPSL coupled model : « *IPSLCMX.Y.Z* »,
- Production/reference versions : « *prod* »

*How it's done :*

A small number of developpers are allowed to write and commit on the official LMDZ SVN repository. Official modifications to the code are discussed in the weekly POIHL meeting.

A « commiteer » will retrieve the changes to be done, validate them and then commit them to the official LMDZ repository.

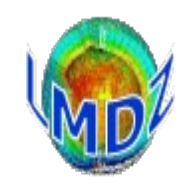

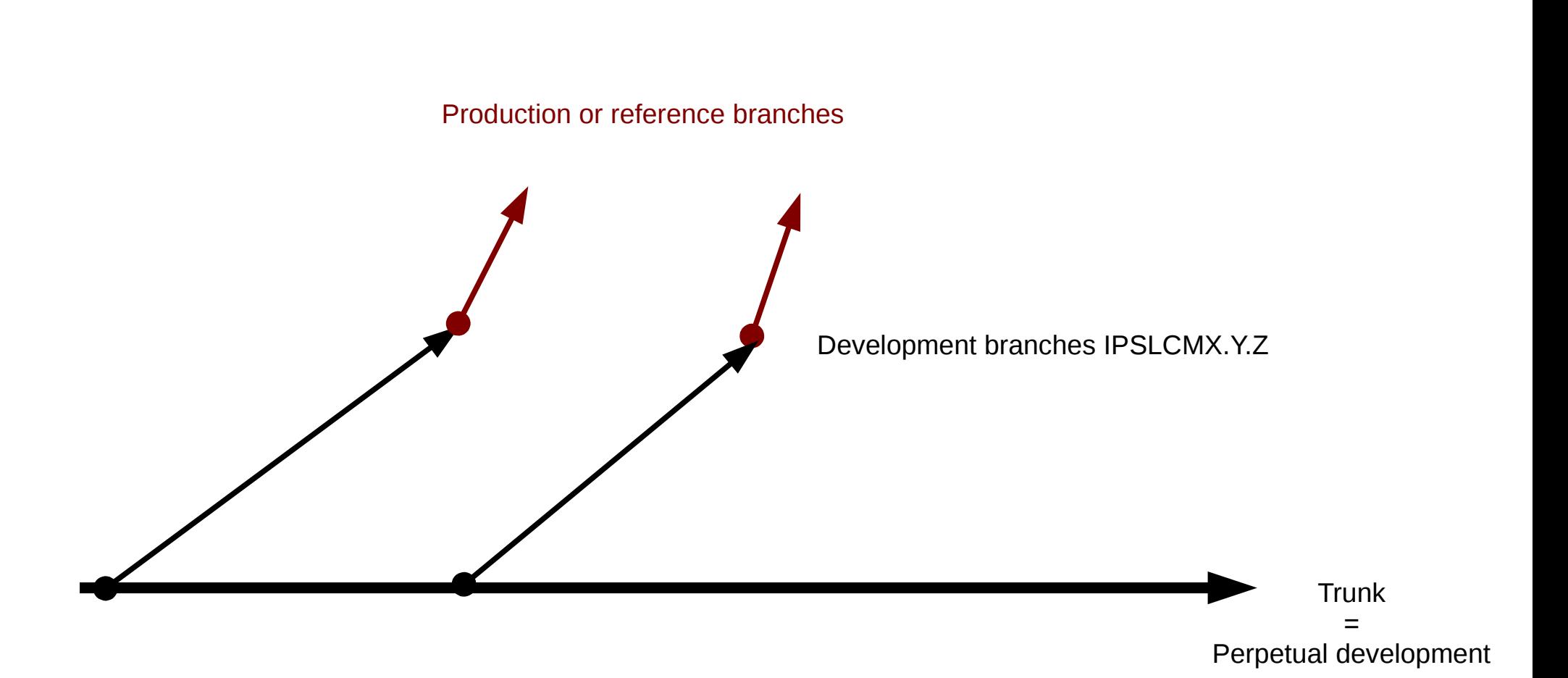

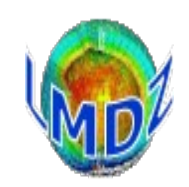

### Tools

#### *Source code management :*

SVN (after CVS) on a dedicated server : svn.lmd.jussieu.fr Repository : http://svn.lmd.jussieu.fr/LMDZ

### *Project management :* Trac: <http://trac.lmd.jussieu.fr/lmdz> Source code explorer, bug reports management, Visual history of revisions (revtree)

SOS-LMDZ,<http://lmdz.lmd.jussieu.fr/sos-lmdz>, Main contact for all your LMDz needs

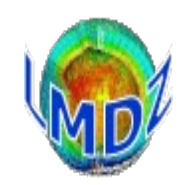

### *Source code manager :* SVN

### *Principles :*

The reference code is distributed from a centralised server on which the whole history of modifications is kept and made available. Each modification to the code has a version or release number in the historical record. To modify the code, one must « check out » a version of the model (downloading a copy of the code to one's local disk, the « working copy ») modify the code and then « commit » the modifications (uploading the modifications to the centralised server)

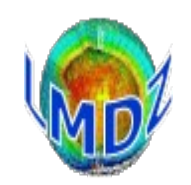

Some useful svn commands :

### *svn help :* for the online help

*svn checkout -r version URL:* to checkout a particular revision of the code

```
bash$ svn checkout -r 3599 http://svn.lmd.jussieu.fr/LMDZ/LMDZ6/trunk
A trunk/bld.cfg
A trunk/tools
A trunk/tools/compare real.py
A trunk/tools/diffdef.sh
A trunk/tools/fcm
…
Révision 3599 extraite.
```
### *svn status :* displays the state of local files wrt some reference

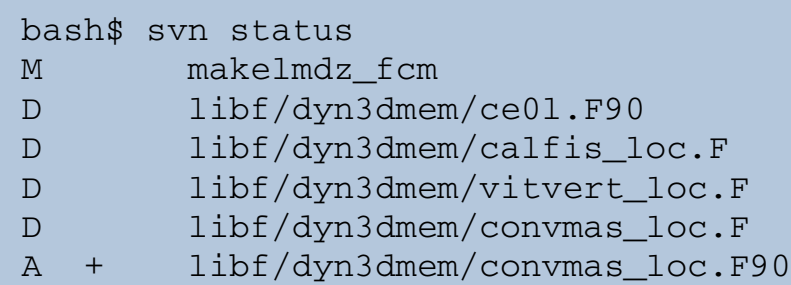

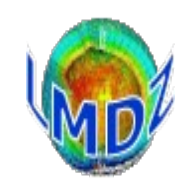

### *svn info :* displays informations about local work directory and repository

```
bash$ svn info
Chemin :
Chemin racine de la copie de travail : /tmp/trunk
URL : http://svn.lmd.jussieu.fr/LMDZ/LMDZ6/trunk
Relative URL: ^/LMDZ6/trunk
Racine du dépôt : http://svn.lmd.jussieu.fr/LMDZ
UUID du dépôt : e51f81be-29bc-408f-98e3-ee85b5628ff9
Révision : 3599
Type de nœud : répertoire
Tâche programmée : normale
Auteur de la dernière modification : fairhead
Révision de la dernière modification : 3599
Date de la dernière modification: 2019-11-05 16:36:23 +0100 (mar. 05 nov. 2019)
```
#### *svn update :* to update code wrt some reference

```
bash$ svn update -r 3600
Mise à jour de '.' :
U libf/phylmd/physiq_mod.F90
Actualisé à la révision 3600.svn update -r 2403
```
*svn upgrade :* needed if your svn client is newer than the one used to create a distribution. You probably will need to use it in the tutorials, if svn asks you to do it, you can trust it as it only affects your working copy

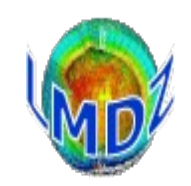

### *Project manager :* Trac: <https://trac.lmd.jussieu.fr/LMDZ>

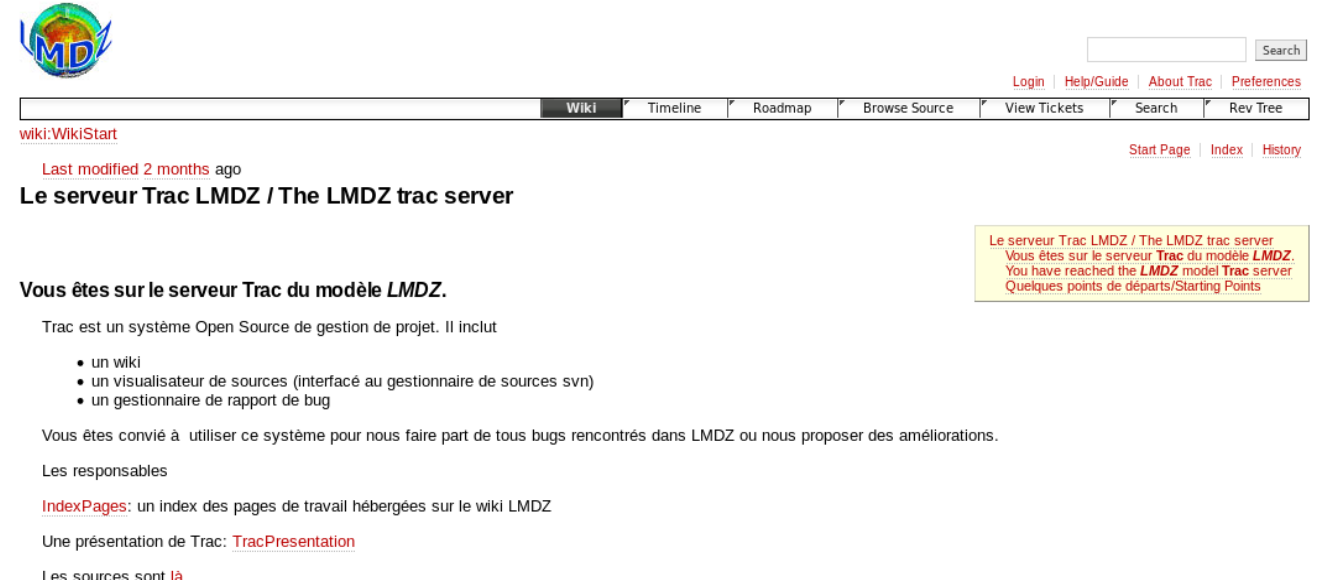

*Browse source :*  <https://trac.lmd.jussieu.fr/LMDZ/browser/LMDZ6> *Reports and tickets :* <https://trac.lmd.jussieu.fr/LMDZ/report>

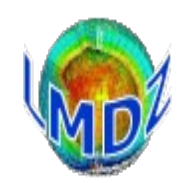

#### 2 levels of quality control

- *Internal control*
- *External control*

# *Code quality control*

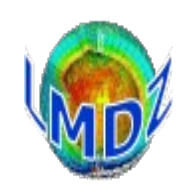

#### *Internal quality control :*

- $\ll$  continuous integration » :
	- At each commission on the svn server, the new revision is compiled and a simple bench is launched
	- Each nigh, a script launches itself which :
		- ➔ verifies whether a new revision of the code is present on the SVN depot
		- ➔ in that case, the script prepares a new tar.gz file for the install\_lmdz.sh procedure then lauches a number of simulations to test the « continuity » of the model:
			- 1) tests that the new model compiles and runs
			- 2) tests the numerical convergence of the model with respect to previous versions in old/new physics, debug, MPI\_OMP, isotopes
			- 3) tests restartibility by  $1 + 1 = 2$
			- 4) tests initialisation

➔ when finished, sends a cryptic message with the results to the model developpers  $20210706.$  trunk  $30103$  a  $19956$  ok  $1000$  SNDU-  $0K2$  mounted

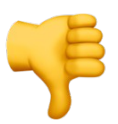

## *Code quality control*

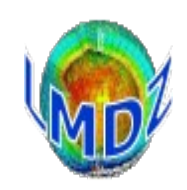

#### *Internal quality control :*

- every two days, a simulation is launched on the Idris computing centre to test the main trunk of the model (Work in Progress). It tests :
	- ➔ the installation, compilation, execution and numerical convergence between the sequential, MPI, OMP and MPI/OMP modes of  $a \triangleleft new$  physics  $\triangleleft$  benchmark
	- ➔ the installation and successful execution of a LMDZOR LR model and its restartability
- every week, the 1D and 3D versions are tested for the weekly developper's meeting

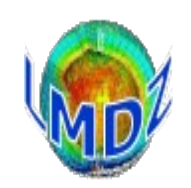

#### *External quality control :*

- IPSL tests regularly and automatically a version of LMDZ that is used in coupled IPSL configurations. Installation, compilation and execution are thus tested on the supercomputers at our disposal.
- Similarly, LMDZ versions used in coupled LMDZ/ORCHIDEE configurations are also tested
- Recently, in the framework of the IPSL contribution to CMIP6, a range of quality control tests was defined for the whole coupled model (and thus necessarily LMDZ) and are launched for each release of the IPSLCM model. They include tests for restartability and reproducibility.

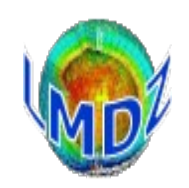

#### *LMDZ Code documentation:*

We have found it impossible to offer a standard, exhaustive and evolutive document describing the inner workings of the model. Hence, we have decided that the LMDZ documentation would consist of various parts that we try to keep up to date :

- the LMDZ website : [http://lmdz.lmd.jussieu.fr](http://lmdz.lmd.jussieu.fr/)
- the new LMDZ « wikipedia » : <http://lmdz.lmd.jussieu.fr/LMDZPedia>
- the LMDZ course presentations : <http://lmdz.lmd.jussieu.fr/le-projet-lmdz/formation>
- the users-list : mailto:  $\text{Im} \, dz$ -users @listes.ipsl.fr subscription and archive : <https://listes.ipsl.fr/sympa/info/lmdz-users>
- the trac tool : <http://trac.lmd.jussieu.fr/LMDZ>

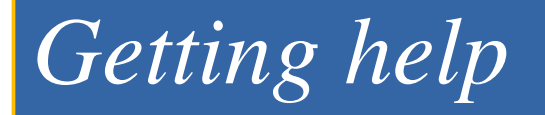

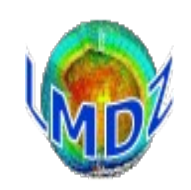

### SOS-LMDZ, your contact for all LMDZ needs <http://lmdz.lmd.jussieu.fr/sos-lmdz>

*How to find for help :*

1)Look at the website [http://lmdz.lmd.jussieu.fr](http://lmdz.lmd.jussieu.fr/) the LMDZPedia page <http://lmdz.lmd.jussieu.fr/LMDZPedia>

2)Ask questions on lmdz-users list : <https://listes.ipsl.fr/sympa/info/lmdz-users>

3)Ask on the LMDZ slack channel #sos-lmdz <https://lmdz.slack.com/archives/C01367Y98TW>

## *The LMDZ community*

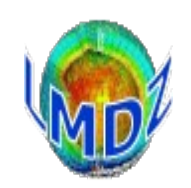

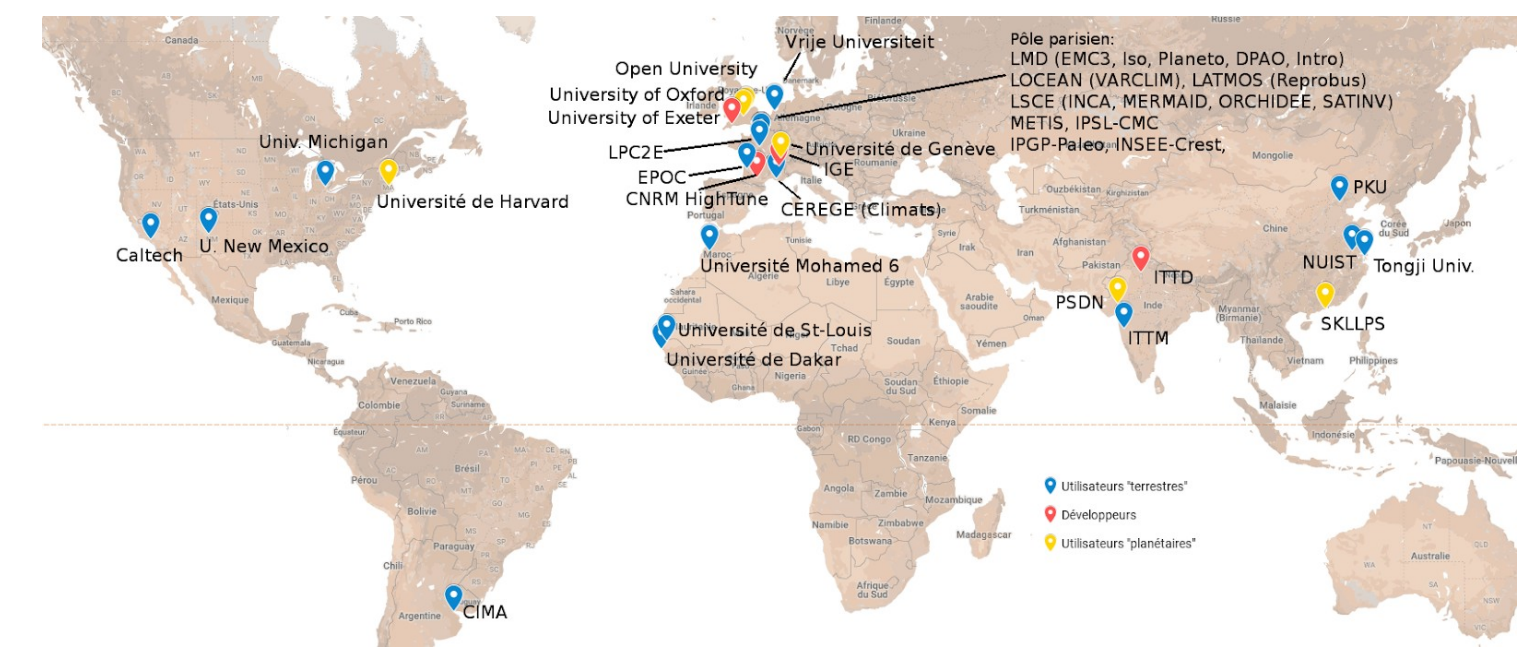

**The web site** : [http://lmdz.lmd.jussieu.fr](http://lmdz.lmd.jussieu.fr/)

**The mailing lists**: Imdz@listes.ipsl.fr for general announcements [lmdz-users@listes.ipsl.fr](mailto:lmdz-users@listes.ipsl.fr) for help, queries and general interactions

#### **Meetings** :

- PEDALONS' quarterly meeting mixing developpers and users on a chosen topic (has its own slack channel)
- users' meeting every 2 or 3 years (annoucement on the list and the website)